# INE 3010 Lab Manual

## Technical Information for NSP D

Version 1.0

## Table of Contents

- I. Address allocation
- II. Host Naming
- III. Network Diagrams

## I. Address allocation

### **Enterprise Delta Address MAP**

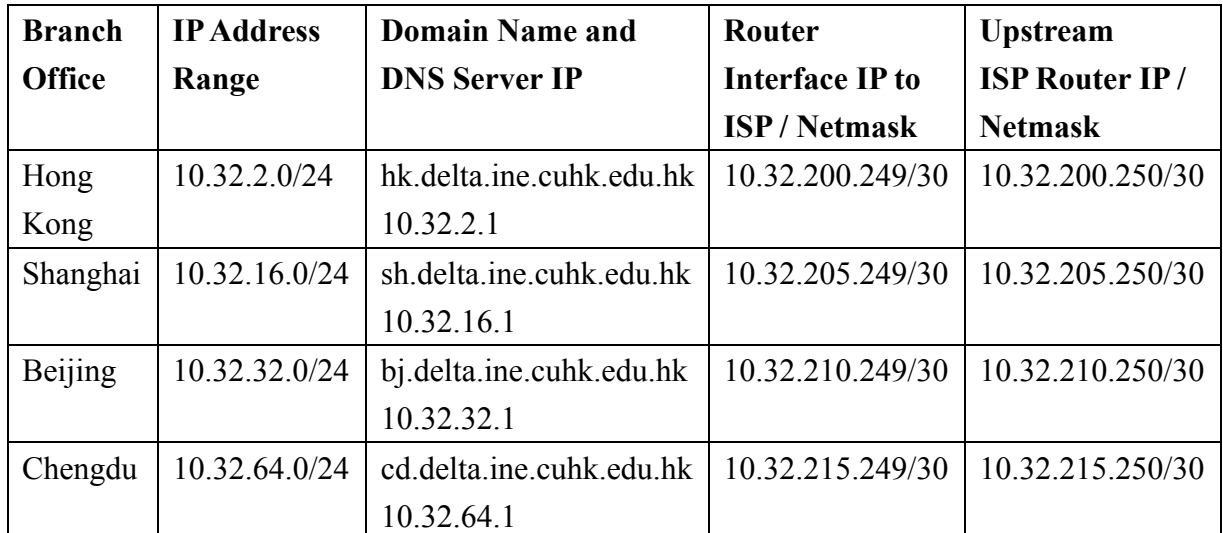

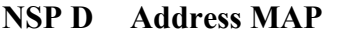

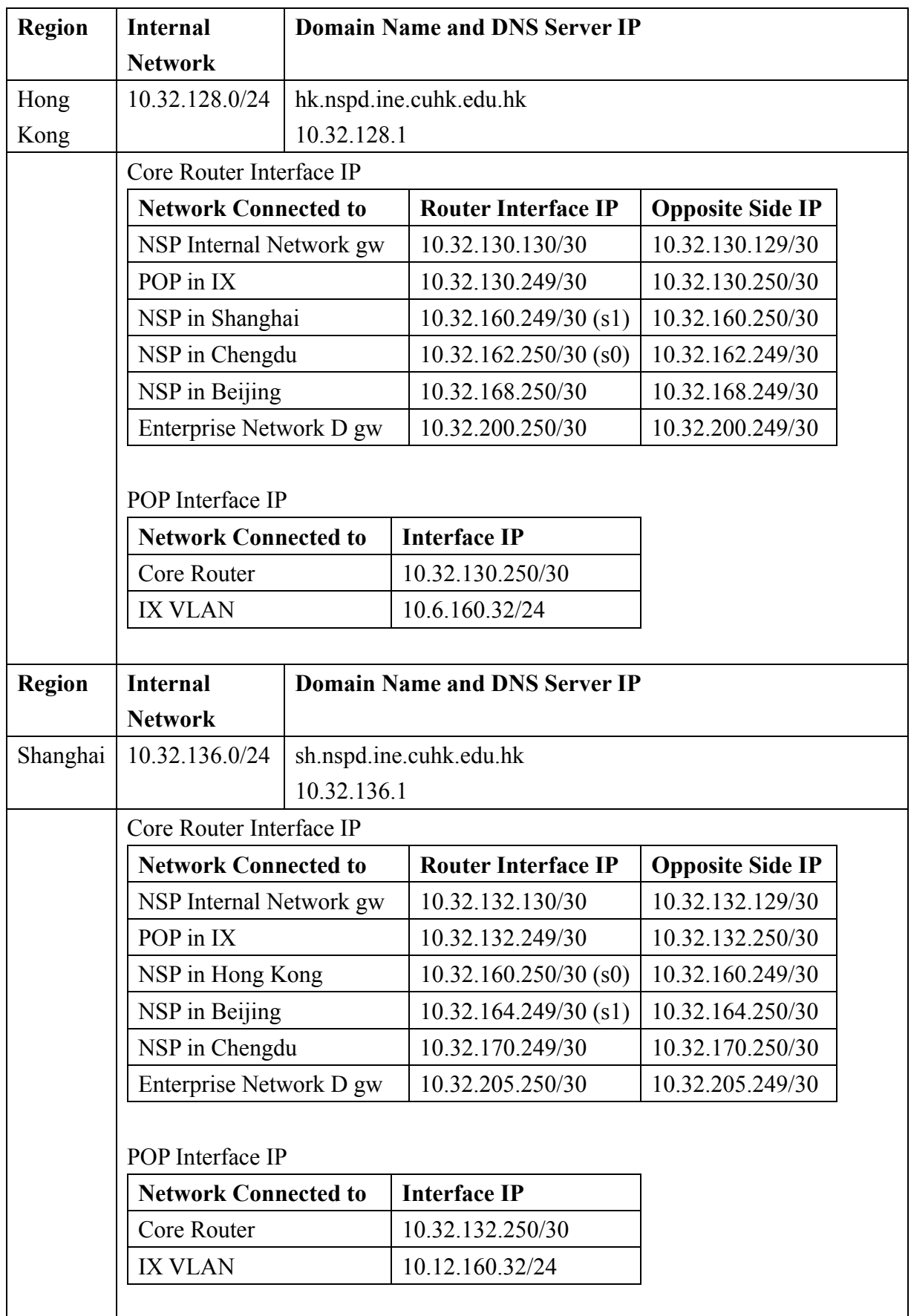

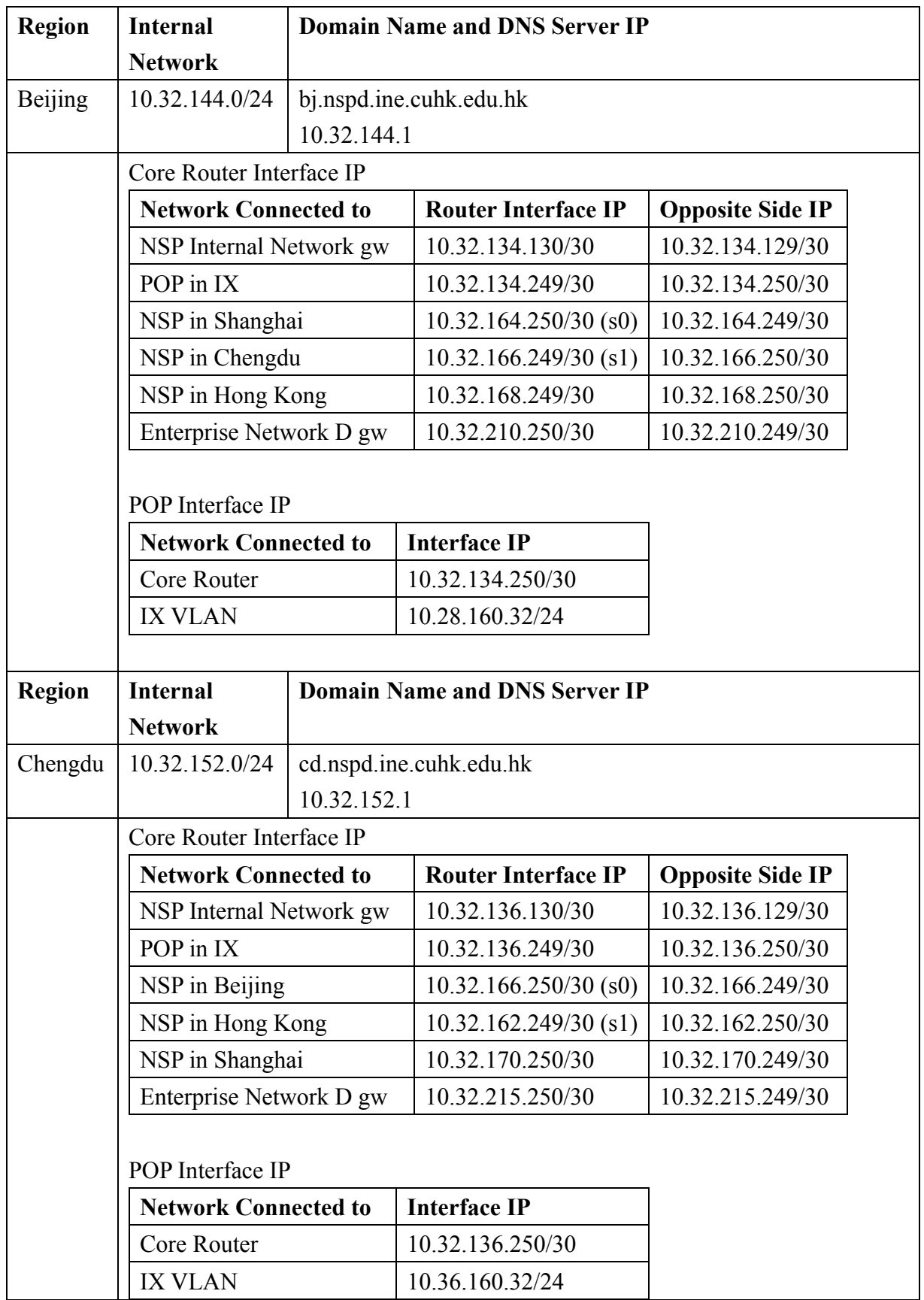

## **II. Host Naming**

In order to facilitate your successors and headquarter to follow up your jobs, you are required to set the hostname of your servers as follow:

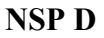

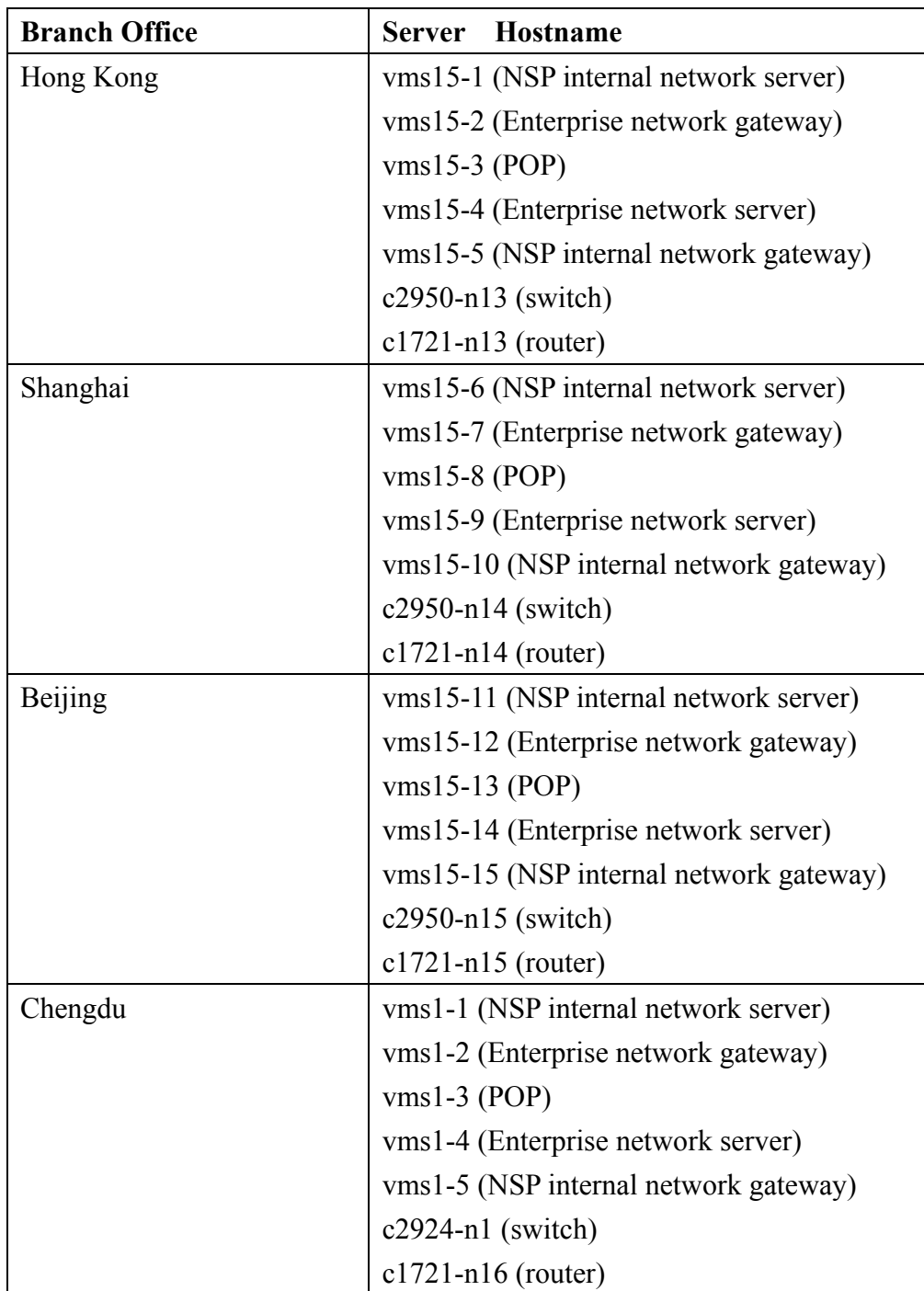

## III. Network Diagrams

#### Network Diagram of NSP D

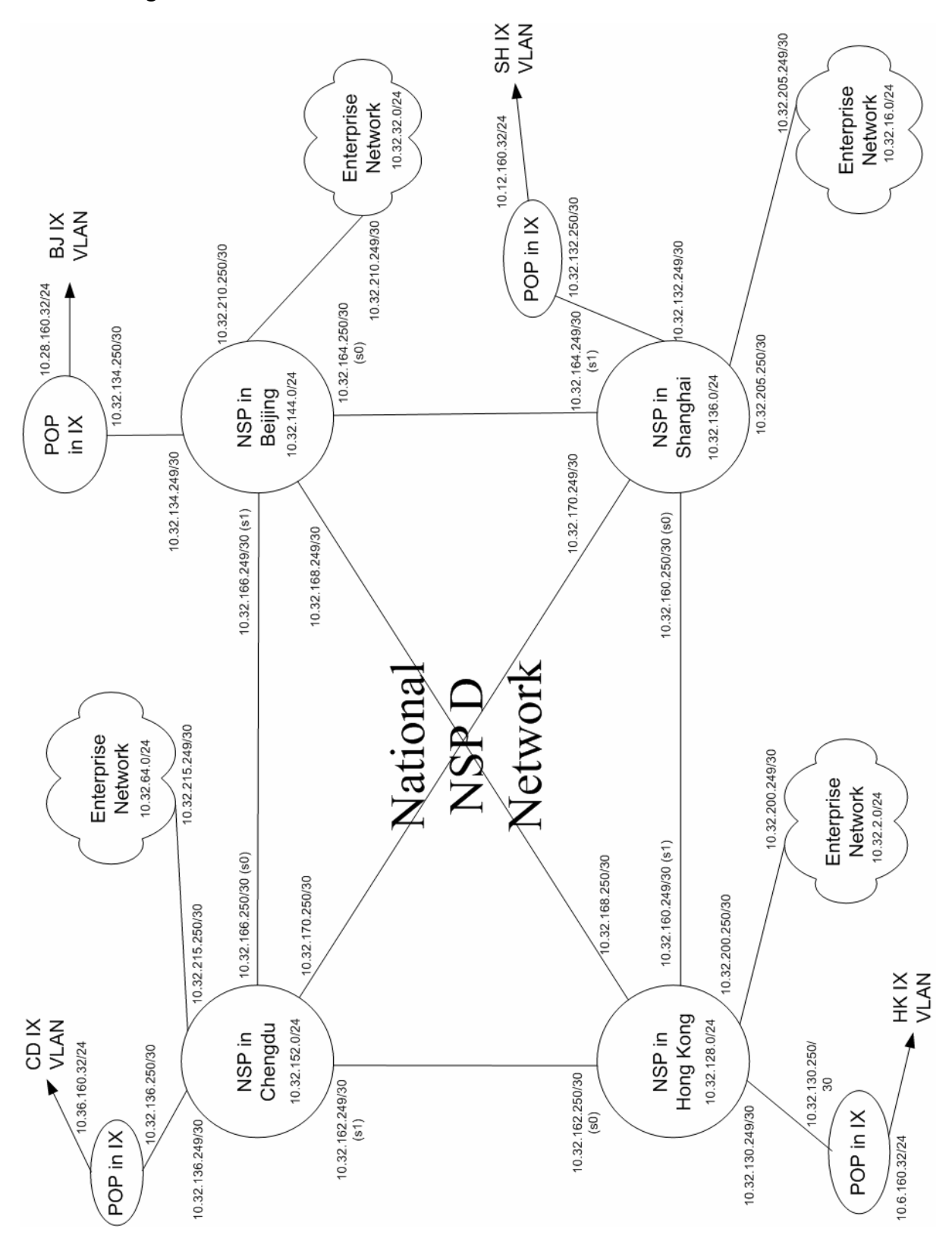

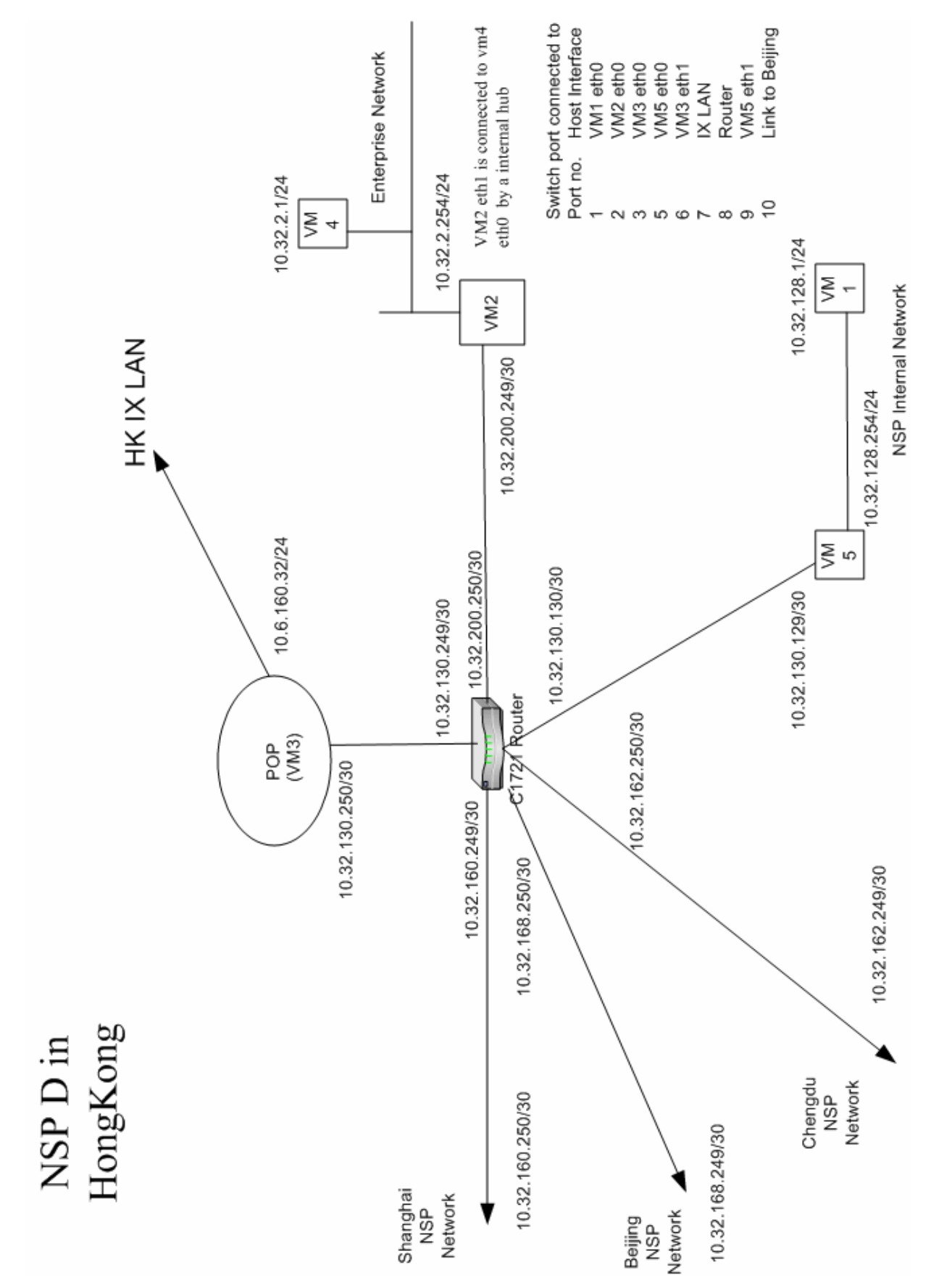

#### Network Diagram of the NSP D in Hong Kong Region

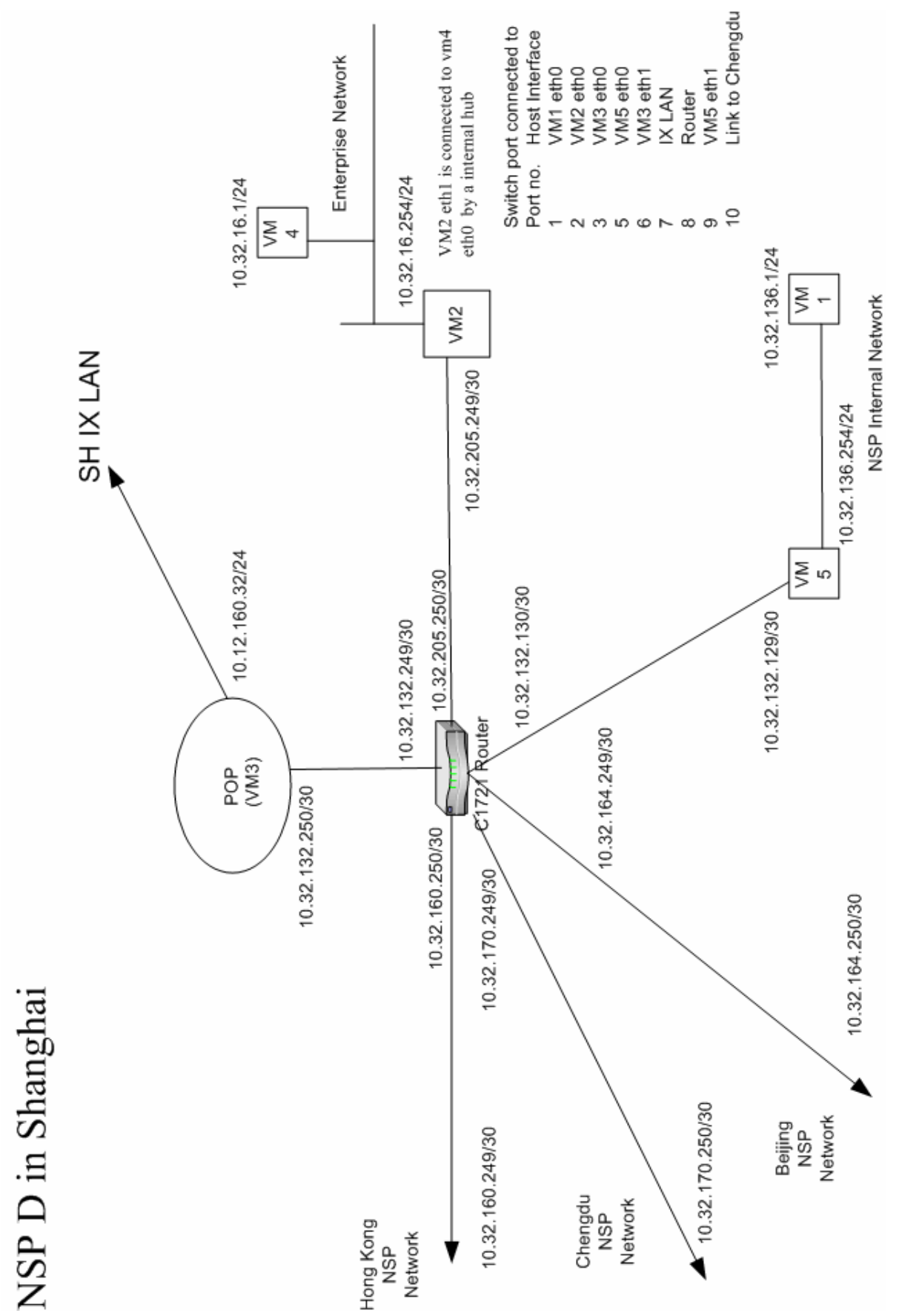

### Network Diagram of the NSP D in Shanghai Region

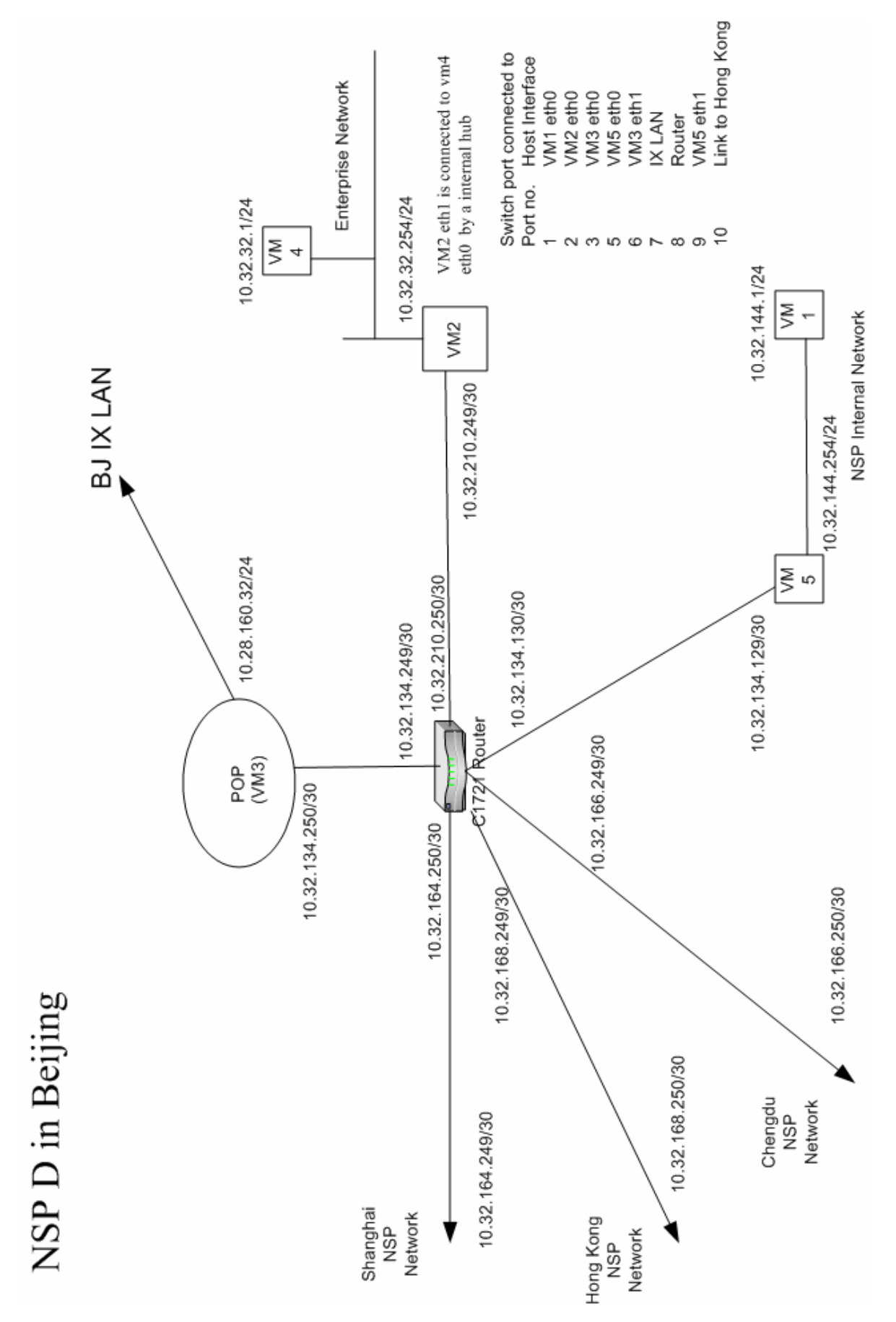

#### Network Diagram of the NSP D in Beijing Region

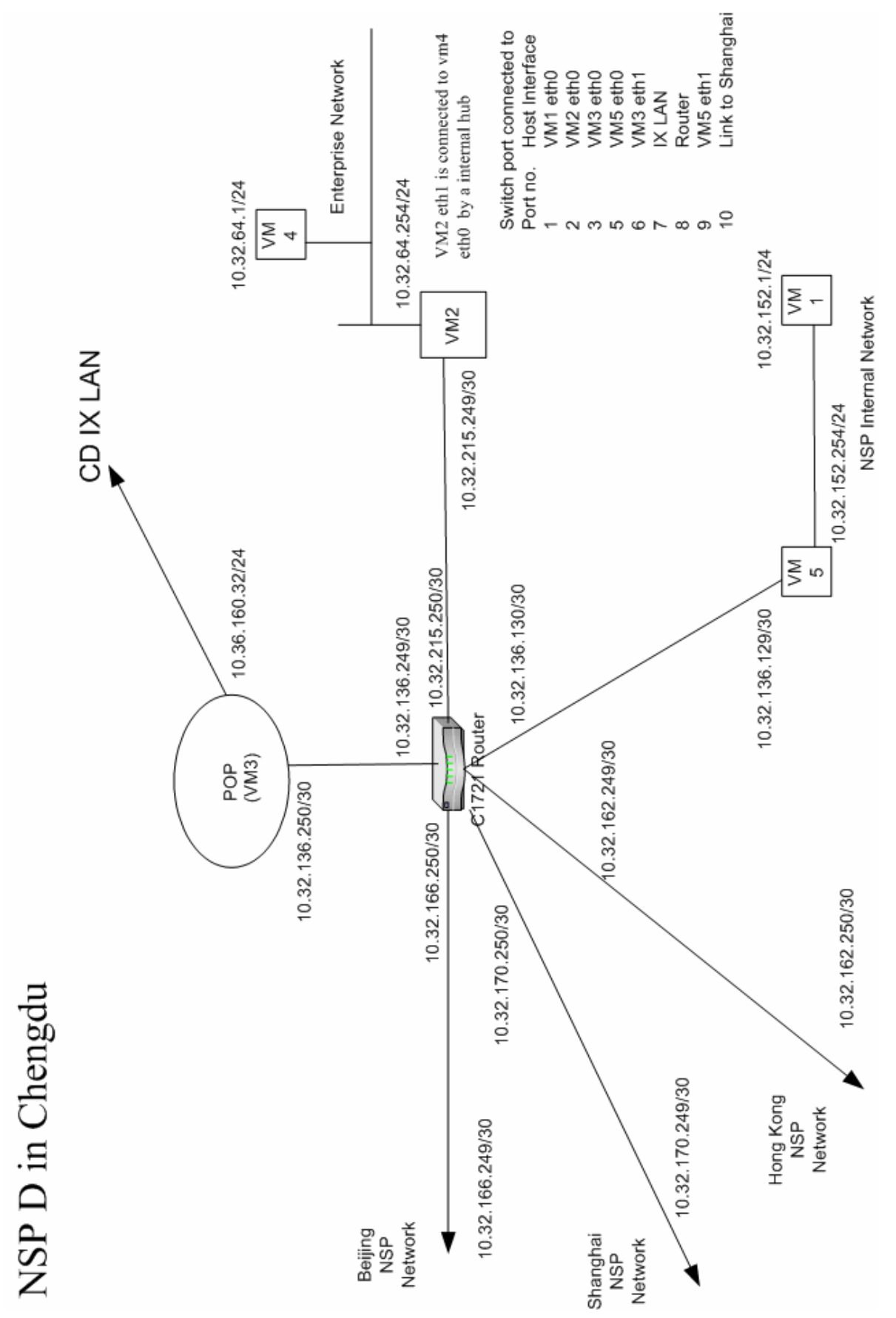

### Network Diagram of the NSP D in Chengdu Region